# **Biologie Kurs Q11 im G8, Didaktik II Genetik: 3 Klassische Genetik**

Thomas Nickl, Dezember 2019

#### **Inhalt:**

[Vorbemerkungen](#page-0-0)

- 3 [Klassische Genetik](#page-1-0)
	- [3.1 Methodik und Begriffe](#page-1-0)
		- 3.1.1 [Der Naturforscher Gregor Mendel](#page-1-1)
		- 3.1.2 [Wiederholung: Fortpflanzung bei Blütenpflanzen](#page-2-0)
		- 3.1.3 [Die Methode von Gregor Mendel](#page-2-1)
		- [3.2 Der monohybride Erbgang](#page-2-2)
		- [3.3 Der dihybride Erbgang](#page-7-0)
		- [3.4 Statistischer Charakter der Vererbungsregeln](#page-10-0)
		- [3.5 Erweiterungen des Mendel'schen Vererbungsmodells](#page-11-0)
			- 3.5.1 [Vererbung mit unvollständiger Dominanz](#page-11-1)
			- 3.5.2 [Die Genkopplung](#page-12-0)
			- 3.5.3 [Der Kopplungsbruch](#page-13-0)

#### **Materialien:**

*(auf der Webseite unter Materialien > Materalien Oberstufe > Genetik > Klass. Genetik)*

- 1 Begriffe und Methode der klassischen Mendel-Genetik
- 2 Grundwortschatz der Klassischen Genetik (Alternative)
- 3 Arbeitsblatt zur Wiederholung der Fortpflanzung bei Blütenpflanzen
- 4 Arbeitsblatt: Aufgaben zur Klassischen Genetik
- 5 Arbeitsblatt: Dihybrider Erbgang bei Erbsen
- 6 Arbeitsblatt: Fachsprache Klassische Genetik
- 7 Informationsblatt: Auszählungs-Ergebnisse
- 8 Informationsblatt: Beispiele für Erbgänge
- 9 Information für die Lehrkraft (kein Lehrstoff): Chromosomentheorie der Vererbung

jpg-Dateien: Phänotypen von *Drosophila melanogaster*

jpg-Dateien: Blütenbau und Fortpflanzung bei der Saaterbse (*Pisum sativum*)

#### <span id="page-0-0"></span>**Vorbemerkungen**

*Im alten G9 lernten die Schüler die Klassische Genetik bereits in der Mittelstufe kennen und hatten keine Probleme damit. Im G8 taucht dieses Thema erst in der Kursphase auf. Manche Kurse haben damit ebenso wenig Probleme wie die früheren Mittelstufenschüler. Aber in manchen Kursen stehen sich die Schüler selbst im Weg, sehen den Wald vor lauter Bäumen nicht und finden kaum Zugang. In so einem Fall muss behutsam und einfühlsam vorgegangen werden, auf jeden Fall nicht zu schnell und mit oftmaliger Evaluation.*

*Eine große Gefahr bei der Didaktik der Klassischen Genetik besteht darin, sich zu sehr auf die Kreuzungsschemata zu konzentrieren und dabei zu vernachlässigen, den Schülern ein klares Bild davon zu vermitteln, was eigentlich konkret bei den genetischen Versuchen gemacht wird. Bevor es in die Details geht, sollte – am besten am Beispiel von Mendels Erbsen-Kreuzungen – die Arbeitsweise eines klassischen Genetikers veranschaulicht werden (wobei gleichzeitig botanisches Grundwissen wiederholt wird).* 

*Außerdem gibt es Schüler, die ihre Kreuzungsschemata zwar vollständig und korrekt zeichnen können, quasi als Automatismus, aber kaum eine Ahnung haben, was die Symbole bedeuten. Um diesem Problem abzuhelfen, sollte man darauf bestehen, dass alle Symbole (schriftlich wie mündlich) von den Schülern erklärt werden: "Genotyp der Körper- bzw. Keimzellen", "Phänotyp". Das kostet zwar Zeit und Disziplin, ist aber nach meiner Erfahrung ausgesprochen hilfreich.*

*Zur Klassischen Genetik gibt es hervorragend gestaltete (aber auch methodisch ziemlich unbrauchbare) Wandkarten. Gut geeignet sind Darstellungen der Phänotypen ohne die zugehörigen Genotypen. Wenn Ihre Schule noch solche Wandkarten hat, empfehle ich deren Einsatz.*

# <span id="page-1-0"></span>**3 Klassische Genetik**

# **3.1 Methodik und Begriffe**

*Am Beispiel von Versuchen Gregor Mendels mit der Saaterbse (Pisum sativum) wird die Methodik der Klassischen Genetik vorgestellt und daraus der Katalog der Fachbegriffe erarbeitet. Dazu dient das doppelseitige Informationsblatt "Begriffe und Methode der klassischen Mendel-Genetik". Der etwas kryptisch formulierte G8-Lehrplan sagt dazu zwar nichts, aber diese Vorgehensweise ist erfahrungsgemäß sehr erfolgversprechend.*

*Man sollte nicht versuchen, zum Einstieg das Informationsblatt vollständig von oben nach unten abarbeiten zu wollen. Vielmehr sollten sich die Fachbegriffe nach und nach aus den Erzählungen und Schilderungen ergeben.*

*Unter Materialien Klassische Genetik findet sich als Alternative auch das Informationsblatt "Grundwortschatz der Klassischen Genetik". Es ist die von mir umgearbeitete Version einer Erarbeitung der Seminarlehrer Biologie in Bayern. Ich würde den Schülern aber nur ein Informationsblatt geben, nicht zwei. Ich will Ihnen lediglich unterschiedliche Anregungen geben für die Formulierung eines eigenen Informationsblatts.*

# <span id="page-1-1"></span>**3.1.1 Der Naturforscher Gregor Mendel (1822-1884)**

*Die Forscherpersönlichkeit Gregor Mendel sollte kurz (!) vorgestellt werden, ggf. in Form eines Schülerreferats mit klaren Vorgaben über Inhalt und Dauer. Folgende Gesichtspunkte halte ich dabei für wesentlich:*

- Im Gegensatz zu seinen Zeitgenossen hat Mendel nicht versucht, eine Fülle genetisch bedingter Merkmale gleichzeitig zu beobachten, sondern sein (primärer) Geniestreich bestand darin, sich zunächst nur einem einzigen Merkmal zu widmen (später dann auch zweien) und dabei reinerbige Elternpflanzen einzusetzen. *(Ende des 20. Jahrhunderts wurden Mendels Methoden und Ergebnisse angezweifelt, aber weitere Nachforschungen ergaben, dass ihm damals durchaus reinerbige Rassen zur Verfügung standen und dass er seine Ergebnisse nicht geschönt hat.)*
- Mendel hat seine Ergebnisse 1866 in der Zeitschrift des Naturforschenden Vereins in Brünn auf deutsch veröffentlicht und einzelne Exemplare davon an verschiedene Wissenschaftler verschickt. Der Aufsatz blieb zwar nicht unbeachtet, schlug aber keine Wellen, vor allem weil niemand die Brisanz seiner Aussagen erkannt hat. Das geschah erst im Jahr 1900 durch de Vries, Correns und Tschermak, die damals eigene Kreuzungsversuche durchführten und dafür sorgten, dass Mendels Arbeit breiter bekannt wurde.

# <span id="page-2-0"></span>**3.1.2 Wiederholung: Fortpflanzung bei Blütenpflanzen**

*Es gibt Schüler, die annehmen, dass gelbschalige und grünschalige Erbsensamen in ein Gefäß gegeben und vermischt würden und dass daraus die Erbsensamen der Folgegeneration entstünden. Deshalb ist es sinnvoll, zunächst die Grundbegriffe zur Fortpflanzung bei Blütenpflanzen zu wiederholen, auch wenn das nicht im Lehrplan steht.*

Zunächst werden anhand der Blüte der Saaterbse (z. B. mit dem "Arbeitsblatt zur Wiederholung der Fortpflanzung bei Blütenpflanzen", Fotos, Wandtafel, Modell) die wesentlichen **Fachbegriffe** aus dem Grundwissen der Unterstufe wiederholt:

- Kelch- und Kronblätter
- Staubblätter, die in den Staubbeuteln Pollen erzeugen; jedes Pollenkorn enthält eine Spermienzelle
- Stempel mit Fruchtknoten (darin befinden sich die Eizellen), Griffel und Narbe
- Bestäubung: Die Pollenkörner bleiben auf der Narbe kleben. Aus jedem Pollenkorn wächst ein Pollenschlauch durch den Griffel bis zum Fruchtknoten.
- Befruchtung: Die Spermienzelle aus der Spitze des Pollenschlauchs verschmilzt mit der Eizelle im Fruchtknoten; es entsteht eine Zygote (bei der Erbse mehrere pro Fruchtknoten in einer Reihe).
- Fruchtentstehung: Aus jeder Zygote entsteht ein Samen (das was wir als "Erbse" essen); aus dem Fruchtknoten entsteht die Hülsenfrucht

# <span id="page-2-1"></span>**3.1.3 Die Methode von Gregor Mendel**

Dazu steht ein Text auf der Rückseite des Informationsblatts "Begriffe und Methode der klassischen Mendel-Genetik". Wesentliche Aspekte dabei:

- Aussaat von Erbsensamen im Frühjahr, Keimung, Wachstum der Erbsenpflanzen bis in den Sommer (P-Generation)
- Schutz der Blüten, von denen nur die Eizellen benötigt werden, vor Eigen- und Fremdbestäubung
- Künstliche Bestäubung mit den Staubblättern der anderen Erbsenrasse
- **Ernte der Hülsenfrüchte im Sommer, Auszählen der Erbsensamen (F<sub>1</sub>-Generation)**
- Aussaat der  $F_1$ -Erbsensamen im Frühling des Folgejahres usw.

Sinnvoll ist Veranschaulichung durch aussagekräftige Bilder, Naturmaterial bzw. Film.

Folgende **Fachbegriffe** sollten daraus abgeleitet bzw. wiederholt werden:

- das Merkmal (im Unterschied zur genetischen Information über ein Merkmal)
- reinerbige Rasse (reinrassig)
- $-$  P-,  $F_1$ -,  $F_2$ -Generation (Parental-, erste, zweite Filialgeneration)
- monohybrider Erbgang (in Abgrenzung zum dihybriden Erbgang)

# <span id="page-2-2"></span>**3.2 Der monohybride Erbgang**

*Es ist üblich, als Modell für klassische Erbgänge Versuche von Gregor Mendel zu verwenden. Zunächst sollen dabei nur die phänotypischen Beobachtungen protokolliert werden. Hierbei wird eine Skizze entwickelt, die als Grundlage für alle folgenden Erbgänge dient.*

*Mit dem Hinweis, dass Mendel eine ganze Reihe von Erbgängen in gleicher Weise untersucht hat, werden aus dem Ergebnis – pars pro toto – die erste und zweite Mendel-Regel abgeleitet. Erst danach folgt Mendels Interpretation auf der genotypischen Ebene, allerdings mit den modernen Fachbegriffen, die erst weit nach Mendels Tod definiert worden sind.* 

Zunächst wird das Untersuchungsobjekt, das untersuchte Merkmal, seine beiden Varianten sowie die Symbolik für den Phänotyp (hier: farbige Füllung in einem Kreis) vorgestellt und in einer **Legende** protokolliert:

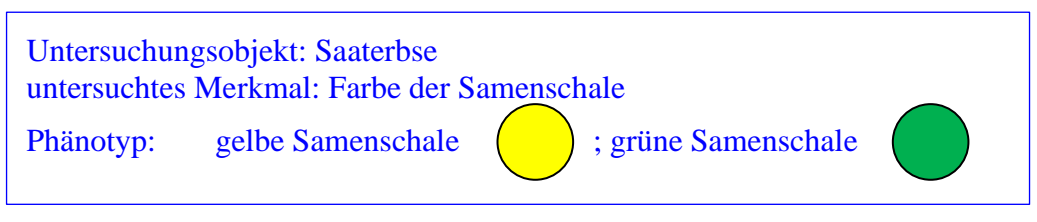

#### Neuer **Fachbegriff**:

– der Phänotyp = das betrachtete Merkmal / die betrachtete Merkmalskombination

Zur Einführung kann es hilfreich sein, wenn zunächst nur die **Beobachtungen** mit dieser Symbolik im Hefteintrag festgehalten werden:

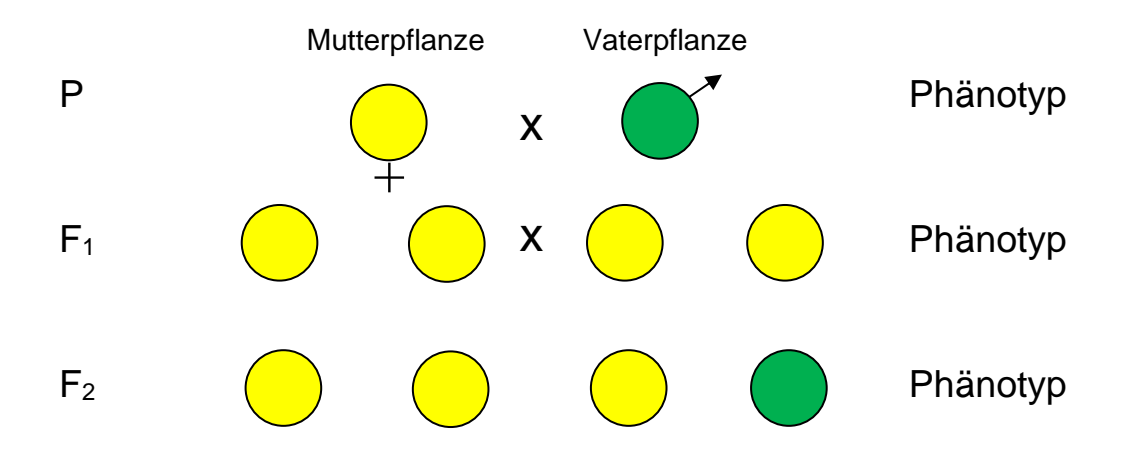

Daraus lassen sich die ersten beiden **Mendel-Regeln** ableiten:

- ➢ **Uniformitätsregel**: Werden zwei reinerbige Rassen miteinander gekreuzt, die sich bezüglich eines Merkmals voneinander unterscheiden, so sind die Individuen der F1- Generation untereinander gleich.
- ➢ **Spaltungsregel**: Werden Individuen der F1-Generation untereinander gekreuzt, so spalten sich die Phänotypen in der F<sub>2</sub>-Generation in einem einfachen Zahlenverhältnis auf. Dabei tritt der in der F1-Generation fehlende elterliche Phänotyp wieder auf.

*NB: Man spricht nicht von Gesetzen, sondern von Regeln, weil sie nicht allgemein gültig sind. Beispielsweise stimmt die Unabhängigkeitsregel nicht bei gekoppelten Genen bzw. können epigenetische Mechanismen Kreuzungs-Ergebnisse anders aussehen lassen, als nach Mendel vorhergesagt.*

Mendel hat für seine Beobachtungen eine **Erklärung** gefunden. Dies war sein zweiter Geniestreich, der seiner Zeit so weit voraus war, dass es jahrzehntelang keinen Wissenschaftler gab, der ihre Tragweite (und meist auch ihre Aussage) verstanden hätte. Das änderte sich erst im Jahr 1900. Im Unterricht wird bei der Formulierung der Erklärung die moderne Fachsprache verwendet:

Aus Ergebnissen dieses Erbgang folgt:

- In den Zellen der Individuen der F<sub>1</sub>-Generation muss die Information für gelbe Samenschalen-Farbe vorhanden sein, weil die Schalen der Samen, aus denen sie gewachsen sind, gelb sind.
- In den Zellen der Individuen der F1-Generation muss aber auch die Information für grüne Samenschalen-Farbe vorhanden sein, weil unter ihren Nachkommen Pflanzen sind, die grünschalige Samen hervorbringen.
- => Die Information zu einem Merkmal liegt in den (Körper-)Zellen in doppelter Ausführung vor. Weil in der ersten Zelle eines Individuums (der Zygote) die Erbinformation der väterlichen sowie der mütterlichen Seite zusammengeführt werden, können die Keimzellen die Information zu einem Merkmal nur in einfacher Ausführung enthalten. Modern ausgedrückt: Körperzellen sind diploid, Keimzellen sind haploid.

Nun werden folgende **Fachbegriffe** eingeführt:

- das Gen, -e = der Ausschnitt aus der Erbinformation, der die Information für ein bestimmtes Merkmal enthält (hier: die Farbe der Samenschale); *gennao*, griechisch: erzeugen
- das Allel, -e = die konkrete Variante eines Gens (hier: gelb bzw. grün); *allelon*, griechisch: einander, gegenseitig
- $-\qquad$  der  $Genotype = die (between)$  Allele in einer Zelle

*Es gibt erfahrungsgemäß immer wieder Schüler, die Probleme haben, die Begriffe Gen und Allel auseinander zu halten. Vielen Schülern hilft in diesem Fall eine Analogie aus der Informatik:*

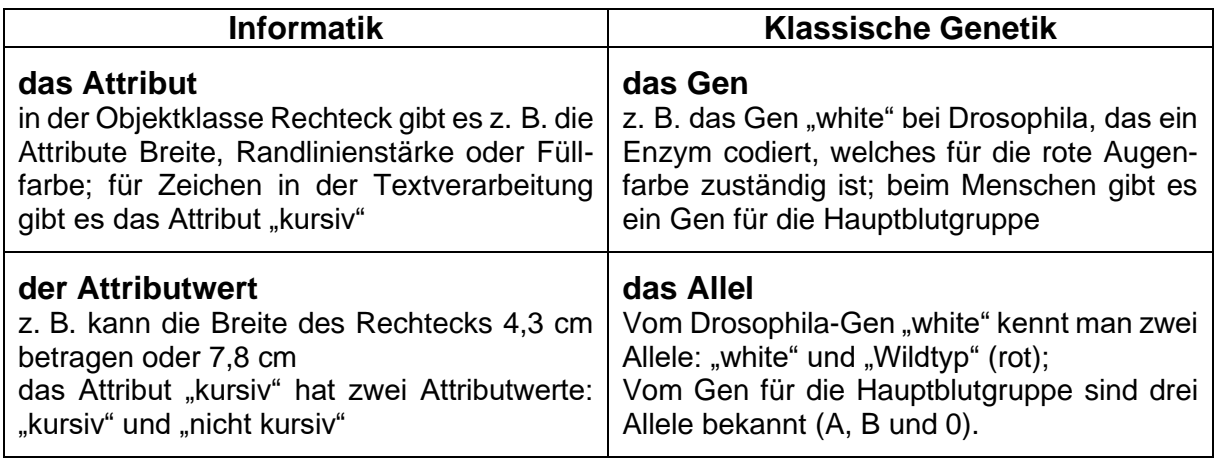

Weitere **Fachbegriffe**:

- dominant: Merkmal, das (im klassischen Versuchsaufbau, bei dem beide Elternteile reinerbig sind) im Phänotyp der F1-Generation – also bei heterozygoten Individuen – auftritt (hier: gelbe Samenschale); *dominare*, lateinisch: beherrschen
- rezessiv: Merkmal, das im Phänotyp der F<sub>1</sub>-Generation nicht, aber erneut im Phänotyp der F2-Generation auftritt (hier: grüne Samenschale); *recedere*, lateinisch: zurück weichen
- Anwendung der Begriffe dominant und rezessiv auch bei Allelen: das dominante Allel, das rezessive Allel
- homozygot = reinerbig: Körperzelle, in der beim selben Gen zwei Mal das selbe Allel auftritt; *homoios*, griechisch: gleich; *zygotos*, griechisch: verbunden
- heterozygot = mischerbig: Körperzelle, in der beim selben Gen zwei unterschiedliche Allele auftreten; *heteros*, griechisch: der andere
- daraus abgeleitet: homozygot dominant / homozygot rezessiv

Die neu gewonnenen Erkenntnise (Körperzellen enthalten von jedem Gen 2 Allele, Keimzellen dagegen nur 1 Allel; reinerbige Zellen besitzen zwei Exemplare des selben Allels) werden in das Schema der Phänotypen-Abfolge eingearbeitet (neue Skizze anlegen). Die Genotypen der Körper- und Keimzellen werden als solche benannt.

Dazu müssen als erstes die Allelsymbole in der **Legende** ergänzt werden:

Genotyp: Gen für Farbe der Samenschale Allel 1, dominant: gelb; Symbol: G Allel 2, rezessiv: grün; Symbol: g

Es ist üblich, dominante Allele mit mit Großbuchstaben (Majuskeln) und rezessive Allele mit Kleinbuchstaben (Minuskeln) zu kennzeichnen; dabei wird der selbe Buchstabe verwendet, um zu zeigen, dass beide Allele zum selben Gen gehören.

*Grundsätzlich lassen sich dafür alle Buchstaben frei einsetzen, es sei denn, Majuskel und Minuskel sind handschriftlich so ähnlich, dass sie nicht eindeutig auseinander gehalten werden können wie bei C, O, U, X, Y oder Z (sowie bei vielen Schülern auch N und M). Im Kasten oben wurde der Buchstabe G gewählt, weil er der Anfangsbuchstabe sowohl von "gelb" als auch*  von "grün" ist.

Bei der Erstellung des vollständigen Kreuzungsschemas folgt man Schritt für Schritt den folgenden Überlegungen, mit denen Mendels Argumentation nachvollzogen wird:

#### Körperzellen der P-Generation:

- Körperzellen enthalten von jedem Gen zwei Allele.
- Die elterlichen Individuen sind homozygot, enthalten also zwei mal das selbe Allel.
- Der Phänotyp wird angegeben (hier: Färbung der Kreise; Beschriftung am Rand).

Keimzellen der P-Generation:

- Die Herkunft der Keimzellen aus einer elterlichen Körperzelle kann mit Strichen gekennzeichnet werden.
- Keimzellen sind haploid, enthalten also pro Gen nur 1 Allel.
- Jedes der beiden Allele einer elterlichen Körperzelle wird in je eine Keimzelle eingetragen.

Körperzellen der F1-Generation:

- Je eine Eizelle und eine Spermienzelle vereinen sich. Jede dabei denkbare Kombination wird in das Kreuzungsschema eingetragen.
- Um Fehlerquellen zu meiden, sollten die Striche, die solche Kombinationen anzeigen, immer in der gleichen Weise angelegt werden, z. B.: linke Eizelle mit linker Spermienzelle; linke Eizelle mit rechter Spermienzelle; rechte Eizelle mit linker Spermienzelle; rechte Eizelle mit rechter Spermienzelle.
- In die Körperzellen der  $F_1$ -Generation werden die Allel-Kombinationen eingetragen; dabei steht das dominante Allel links, das rezessive rechts.
- Der Phänotyp wird angegeben (hier: Färbung der Kreise; Beschriftung am Rand).

Keimzellen der F1-Generation:

– Jedes der beiden Allele einer elterlichen Körperzelle wird in je eine Keimzelle eingetragen.

Körperzellen der F<sub>2</sub>-Generation:

- Je eine Eizelle und eine Spermienzelle vereinen sich. Jede dabei denkbare Kombination wird in das Kreuzungsschema eingetragen.
- Der Phänotyp wird angegeben (hier: Färbung der Kreise; Beschriftung am Rand).

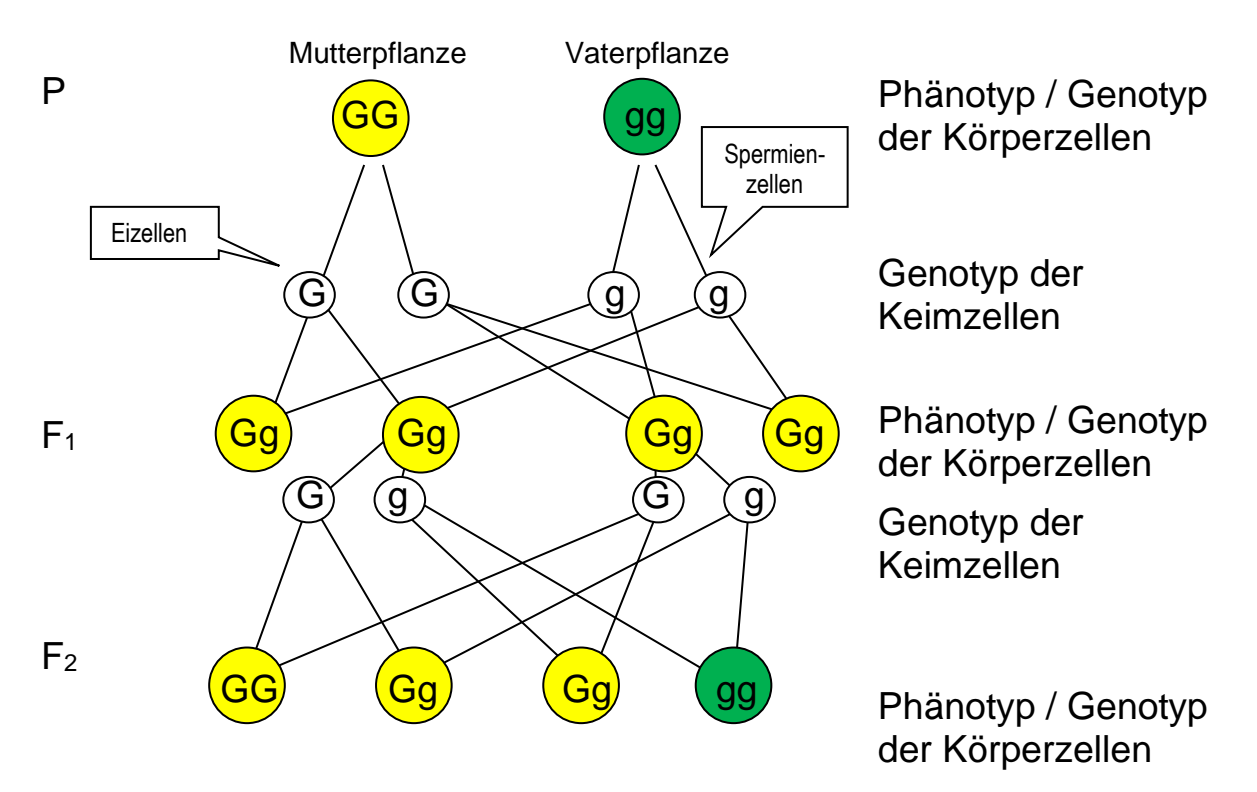

*Die Allelsymbole können anstatt in die Kreise auch unter die Kreise geschrieben werden.*

*Es ist sehr hilfreich, wenn die Schüler jedes Kreuzungsschema vollständig beschriften, damit jedem einzelnen klar wird, was die Kreise und Buchstaben zu bedeuten haben.*

*Die Schüler sollen so ein Kreuzungsschema auch verbalisieren. Beim Verlesen der Allelsymbole nicht: "Ge Ge", sondern z. B. "groß G, klein G". Dabei Formulierungen wie "F<sub>1</sub> hat / ist groß G, klein G" vermeiden; besser: "In F<sup>1</sup> haben die Zellen die Allele groß G, klein G." Zusätzlich sollen die Schüler die Genotypen benennen: homozygot dominant, heterozygot, homozygot rezessiv. "Die Individuen der F1-Generation sind heterozygot."*

Für den Abschnitt "Der monohybride Erbgang" bis hierher dürfen zwei Unterrichtsstunden angesetzt werden.

Daran schließen sich mindestens eine, besser zwei Übungsaufgaben an, in denen das Kreuzungsschema zu monohybriden Erbgängen eingeübt wird (z. B. auf dem **Arbeitsblatt** "Aufgaben zur Klassischen Genetik" die Aufgaben 1, 4.1 bzw. 4.2; die Aufgaben 2 und 3 sind Transferaufgaben, die erst zu einem späteren Zeitpunkt gestellt werden sollten).

# <span id="page-7-0"></span>**3.3 Der dihybride Erbgang**

Erst wenn die Schüler den monohybriden Erbgang ausreichend eingeübt und verstanden haben, wird zum dihybriden Erbgang übergegangen, bei dem zwei Merkmale betrachtet werden.

Um das Vorwissen der Schüler optimal zu nutzen, aber auch aus wissenschafts-historischen Gründen bietet sich als einführendes Beispiel Mendels Versuch mit gelb-glatten bzw. grünrunzligen Erbsensamen an. [Eine Alternative zur Einführung (bzw. eine Übungsaufgabe) bietet das Arbeitsblatt "Dihybrider Erbgang bei Erbsen" mit den Merkmalen: Länge des Stängels / Blütenstand bei der Saaterbse.]

Methodik: Entweder werden die Beobachtungen von Gregor Mendel bezüglich des Phänotyps in der F1-Generation bekannt gegeben, aus denen die Schüler die Art der Vererbung bestimmen, oder es wird deduktiv vorgegangen, indem die Art der Vererbung vorgegeben wird und die Schüler vorhersagen, was Mendel beobachtet haben müsste.

Als erstes wird – wie immer – die **Legende** angelegt:

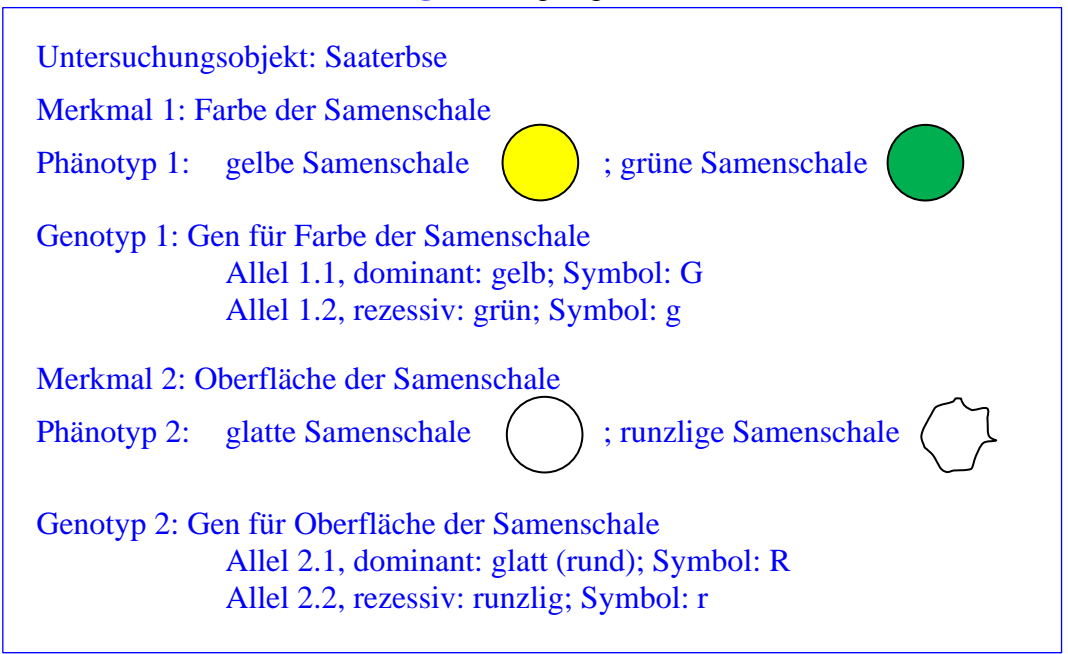

Damit die Schüler von Anfang an das Kreuzungsschema korrekt anlegen, müssen die **Regeln** dafür festgelegt werden:

- Im dihybriden Erbgang wird die Reihenfolge der Gene in der Legende festgelegt und dann strikt eingehalten (bei den Genotypen der Körper- und Keimzellen).
- Bei den Körperzellen werden zuerst beide Allele von Gen 1 und dahinter beide Allele von Gen 2 geschrieben.
- Im heterozygoten Zustand steht das dominante Allel links, das rezessive rechts.

Zunächst wird das Kreuzungsschema von der P- bis zur F1-Generation angelegt. Weil in der Innenfläche der hier gewählten Phänotyp-Symbole nicht genügend Platz für die 4 Allele der Körperzellen ist, wird der Genotyp darunter geschrieben. Beim ersten Mal ist es hilfreich, wenn die Keimzellen der  $F_1$ -Generation ausführlich abgeleitet werden (wie hier dargestellt); dieser Schritt kann später weggelassen werden.

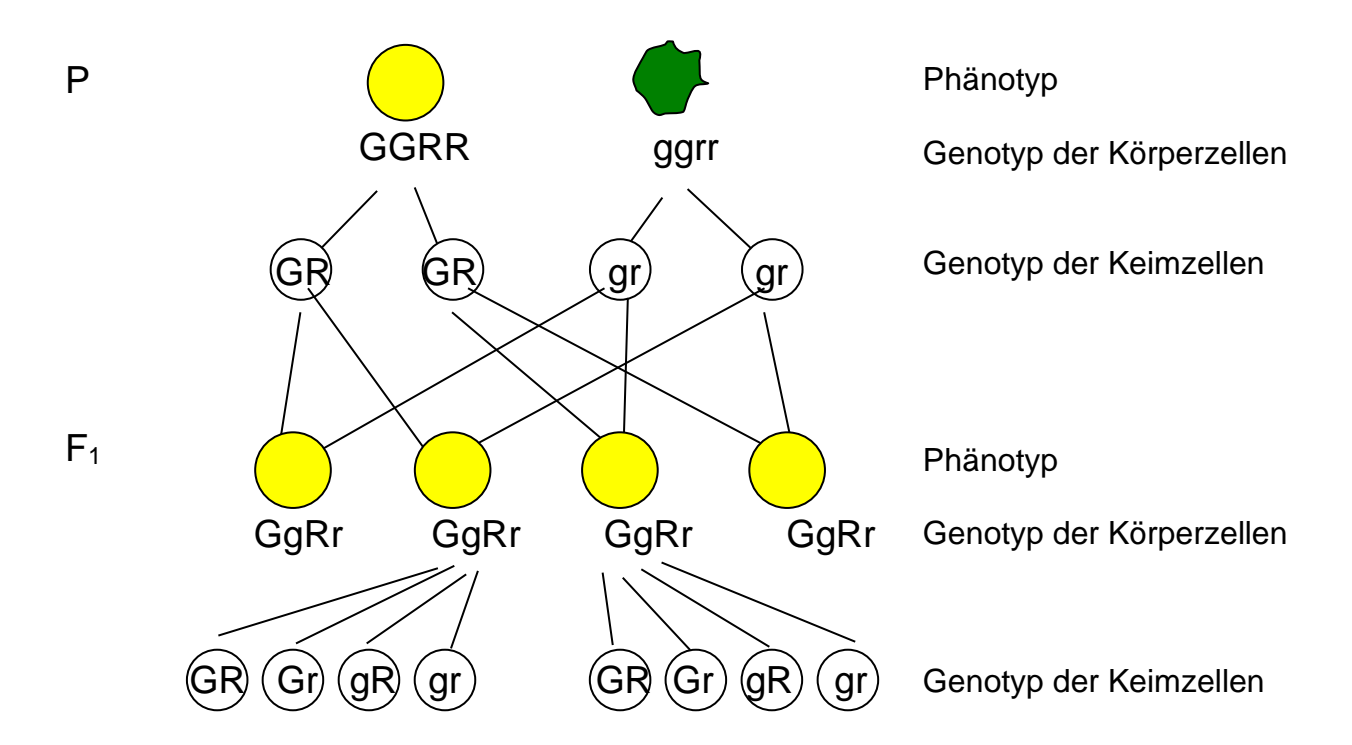

Bevor die Genotypen der Keimzellen in der F<sub>1</sub>-Generation notiert werden, formulieren die Schüler Hypothesen über die Phänotypen der  $F_2$ -Generation unter Beachtung der Spaltungsregel. Dann wird das reale Versuchs-Ergebnis bekannt gegeben und daraus geschlossen, dass die Allele frei kombinierbar sind und deshalb nicht zwei, sondern vier Genotyp-Varianten in den Keimzellen auftreten.

Den Schülern wird schnell klar, dass sie die Kreuzung der Keimzellen aus der F<sub>1</sub>-Generation nicht in gleicher Weise darstellen können wie zuvor, weil sonst zu viele Verbindungsstriche kreuz und quer gehen würden. Stattdessen werden die Genotypen der Ei- und Spermienzellen in ein Kreuzungsquadrat eingetragen. Es ist darauf zu achten, dass die Reihenfolge der Genotypen bei beiden Typen von Keimzellen in gleicher Weise geschieht. Dadurch ergibt sich im Kreuzungsquadrat eine Symmetrieachse von links oben nach rechts unten, die eine Kontrolle der Genotypen der F<sub>2</sub>-Generation sehr erleichtert und Fehler vermeidet. (Außerdem ist das Schema so wesentlich schneller zu korrigieren.) *Die Symmetrieachse ist in der folgenden Abbildung gestrichelt eingetragen, wird aber im Unterricht nicht eingezeichnet.*

Im folgenden Kreuzungsquadrat werden willkürlich die Genotypen der Spermienzellen in die obere Zeile und die der Eizellen in die linke Spalte geschrieben. Bei der Zusammenstellung der Genotypen der Körperzellen ist Konzentration gefragt!

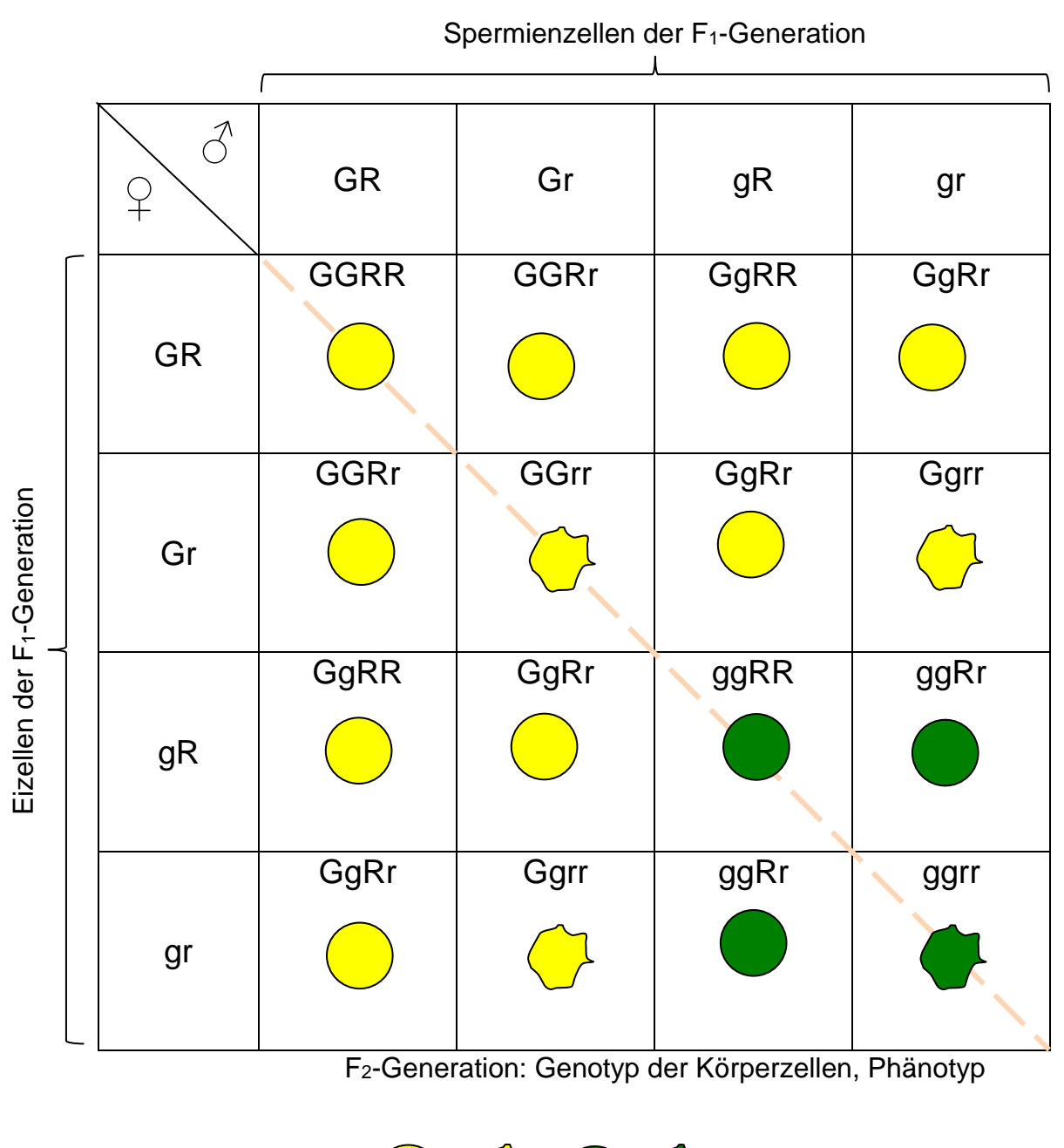

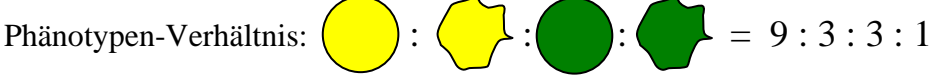

Aus diesem Ergebnis wird die **dritte Mendelregel** abgeleitet:

➢ **Unabhängigkeitsregel**: Neben den Phänotypen der P-Generation treten in der F2-Generation neue Merkmalskombinationen im Phänotyp auf. Die Erbinformation für die verschiedenen Merkmale wird unabhängig voneinander vererbt und ist deshalb frei kombinierbar (Regel der freien Kombinierbarkeit).

*Hinweis: Die Saaterbse besitzt im einfachen Chromosomensatz 14 Chromosomen (Kopplungsgruppen), also mittel viele. Deshalb ist die Wahrscheinlichkeit, dass Mendel zwei Merkmale gleichzeitig betrachtete, die gekoppelt vererbt werden, relativ klein.*

#### Fakultativ: Erklärung

Kohlenhydrate liegen bei glatten Erbsen vor allem als Stärke vor, bei runzligen vor allem als freier Zucker. Bei runzligen Erbsen wurde ein Enzymmangel festgestellt, der bewirkt, dass zu wenig Zucker in Stärke umgewandelt wird. Im Gegensatz zu Stärke lagert freier Zucker viel Wasser ein. Beim Trocknen verlieren die stark wasserhaltigen Samen viel Wasser und werden dadurch runzlig. [Nach natura Genetik und Immunbiologie, Klett 1999, S. 19]

Häufige Fehlerquellen:

- Die Schüler vernachlässigen die Legende bzw. legen die Allele und ihre Symbole falsch fest.
- Die Striche zwischen Gameten und Körperzellen der nächsten Generation sind nicht konsequent eingetragen und führen evtl. zu falschen Genotypen in der Folgegeneration.
- Fehler im Kreuzungsquadrat, weil die Gameten-Typen nicht beide Male in der gleichen Reihenfolge geschrieben werden.

Es müssen im Anschluss unbedingt weitere Übungsaufgaben zur dihybriden Vererbung bearbeitet werden. Beispiele dafür finden Sie auf dem **Arbeitsblatt** "Klassische Genetik – Aufgaben" (Aufgaben 4.2, 4.3 und 4.4) sowie auf dem **Arbeitsblatt** "Dihybrider Erbgang bei Erbsen".

Das Arbeitsblatt "Fachsprache Klassische Genetik" dient der Selbstevaluation und kann eventuell noch bestehende Unsicherheiten aufdecken.

Auf dem Informationsblatt "Beispiele für Erbgänge" finden Sie weiteres Material für Übungsund Prüfungsaufgaben.

# <span id="page-10-0"></span>**3.4 Statistischer Charakter der Vererbungsregeln**

Ein Kreuzungsschema dient der Ermittlung statistischer Wahrscheinlichkeiten. Bei den dort auftretenden Zahlenverhältnissen der Phänotypen treten nur kleine ganze Zahlen auf.

Bei Kreuzungsversuchen weichen die realen Auszählungs-Ergebnisse stets ein wenig vom theoretischen Wert ab. Je größer die Stichprobe ist, desto geringer ist in der Regel die Abweichung.

Es ist nicht einfach, den Schülern den Unterschied zwischen realen Auszählungs-Ergebnissen und theoretisch ermittelten Wahrscheinlichkeiten nahe zu bringen. Weil dies aber ein zentraler Aspekt naturwissenschaftlicher Erkenntnisgewinnung ist, sollten das alle verstehen.

Die Projektion ausgewählter Auszählungsergebnisse unterstützt hierbei den Lernvorgang (vgl. **Informationsblatt** ..Auszählungs-Ergebnisse").

*Hinweis: Bei der Kreuzung gelbschaliger mit grünschaligen Erbsen erhielt Gregor Mendel trotz seiner nur mittelgroßen Stichprobe von insgesamt 8023 Erbsensamen eine erstaunlich geringe Abweichung vom theoretischen Wert nämlich gelb : grün = 3,01 : 1. Es gab deshalb im 20. Jahrhundert Kritiker (R. A. Fisher, 1936; Sevall Wright, 1966; J. Hodges, 1975), die ihn beschuldigten, die Zahlen gefälscht zu haben. Darauf folgende Nachforschungen ergaben aber, dass dies nicht der Fall war (F. Weiling, 1982).* [Nach natura Genetik und Immunbiologie, Klett 1999, S. 21]

# <span id="page-11-0"></span>**3.5 Erweiterungen des Mendel'schen Vererbungsmodells**

An dieser Stelle sollte darauf hingewiesen werden, dass ein wissenschaftliches Modell nachträglich erweitert werden kann, ohne dass es dadurch seine Gültigkeit verlieren würde.

### <span id="page-11-1"></span>**3.5.1 Vererbung mit unvollständiger Dominanz**

In früheren Lehrplänen wurde dies intermediäre Vererbung genannt. Die etwas umständlichere neue Formulierung nimmt darauf Rücksicht, dass der Phänotyp der Heterozygoten nicht immer genau in der Mitte zwischen den Phänotypen der Homozygoten liegt, sondern irgendwo dazwischen.

Das übliche Beispiel im Unterricht ist die Wunderblume (*Mirabilis jalapa*), bei der drei Varianten der Blütenfarbe auftreten: rot, rosa und weiß. Rosa ist dabei die Mischfarbe aus Rot und Weiß und zwar mit 50%iger Dominanz. (Correns, 1909)

Das Auftreten von drei Varianten beim gleichen Merkmal ist ein sicheres Kennzeichen für eine Vererbung mit unvollständiger Dominanz. Diese drei Varianten lassen sich immer in einer Reihe anordnen; die Variante zwischen den beiden Extremen ist der Phänotyp der Heterozygoten. (Die Formulierung: "Heterozygote zeigen gemischte Merkmalsausprägung" ist falsch! Zwar ergibt sich im Malkasten Rosa, wenn Rot und Weiß vermischt werden, in der Genetik liegt aber ein eigener dritter Phänotyp vor.)

Beim Erstellen der Legende ist zu beachten, dass bei Vererbung mit eingeschränkter Dominanz stets nur Kleinbuchstaben (Minuskeln) als Allelsymbole verwendet werden und zwar zwei verschiedene. Schüler machen bisweilen den Fehler, für die Mischform einen dritten Buchstaben zu vergeben (das ist deshalb erheblich, weil es zeigt, dass der Schüler die Kombination der Allele nicht verstanden hat).

Bei Vererbung mit eingeschränkter Dominanz kann immer direkt vom Phänotyp auf den Genotyp geschlossen werden (während bei der dominant-rezessiven Vererbung Träger der dominanten Merkmals-Variante sowohl homozygot dominant als auch heterozygot sein können).

#### **Legende:**

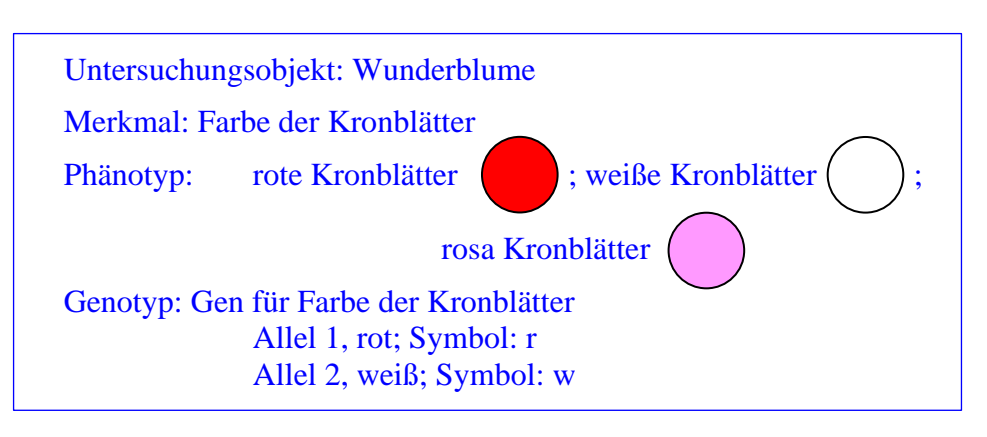

Für manche Schüler kann es hilfreich sein, wenn sie die 3 möglichen Genotypen der Körperzellen ebenfalls in der Legende angeben.

Im Kreuzungsschema ist die Reihenfolge der Allelsymbole konsequent einzuhalten (hier: erst Allel r, dann Allel w. Diese Reihenfolge kann willkürlich festgelegt, muss aber dann beibehalten werden.)

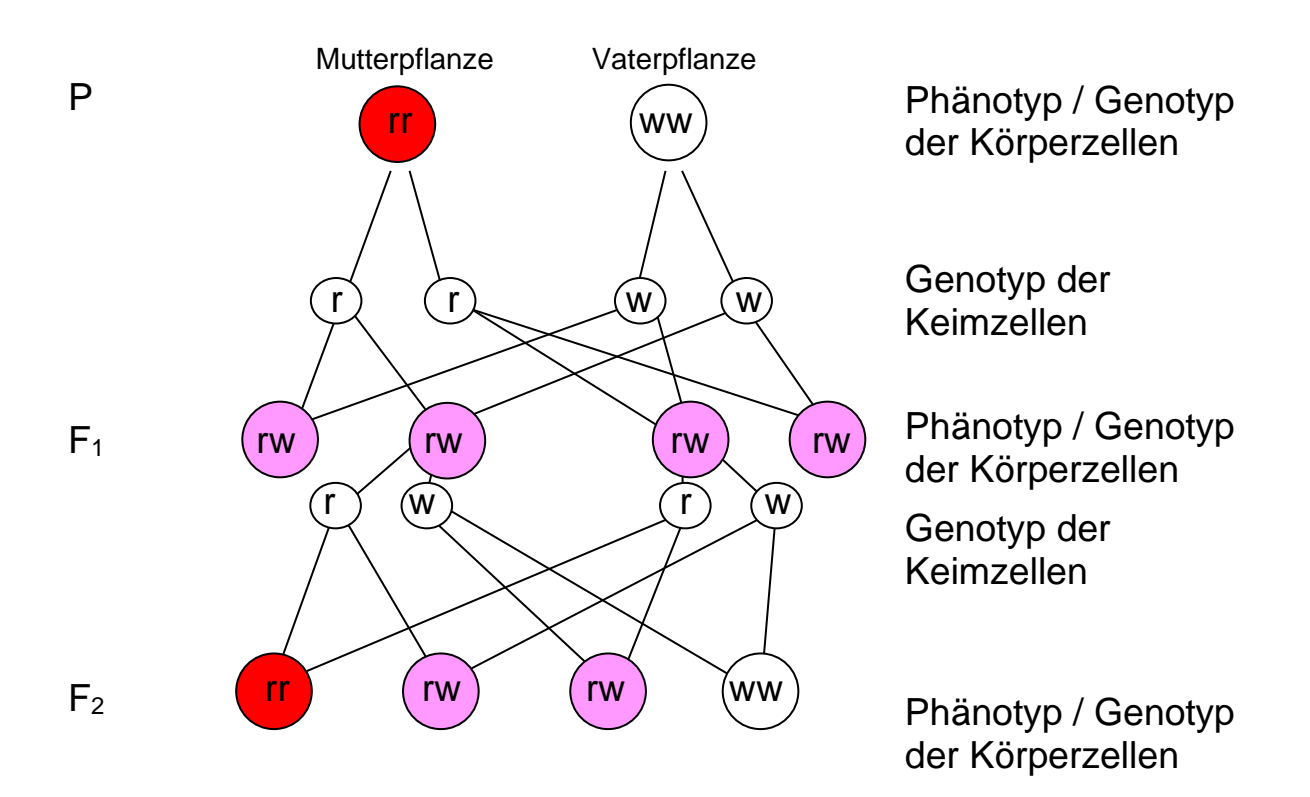

Fakultativ: Erklärung auf molekularbiologischer Ebene

Das Allel r enthält die Information für den Bau eines Enzyms, das zur Herstellung des roten Blütenfarbstoffs nötig ist. Eine Blütenzelle mit zwei Allelen r erzeugt die doppelte Menge an Enzym und damit auch an Blütenfarbstoff im Vergleich zu einer Zelle mit nur einem Allel r.

Weitere Beispiele sollten in Übungsaufgaben bearbeitet werden. Bei Vorgabe der Phänotypen sollen die Schüler erkennen, dass es sich um eine Vererbung mit eingeschränkter Dominanz handelt (weil drei Varianten des Phänotyps vorliegen), und die jeweiligen Genotypen festlegen.

Wenn in einer Übungsaufgabe ein dihybrider Erbgang bearbeitet wird, bei dem ein Erbgang dominant-rezessiv, der andere mit eingeschränkter Dominanz erfolgt, dann kann dieser Aufgabentyp auch als Prüfungsaufgabe gestellt werden. So eine Übungsaufgabe finden Sie auf dem Arbeitsblatt, "Aufgaben zur Klassischen Genetik" (Aufgabe 5).

Auf dem Informationsblatt, Beispiele für Erbgänge" finden Sie weiteres Material für Übungsund Prüfungsaufgaben.

# <span id="page-12-0"></span>**3.5.2 Die Genkopplung**

*Der G8-Lehrplan verwendet die gleichwertige Schreibweise "Koppelung".*

Einführung z. B. über Aufgabe 4.4 (Arbeitsblatt "Aufgaben zur Klassischen Genetik"): Zunächst erstellen die Schüler das Kreuzungsschema für eine dihybride Vererbung bei Drosophila und ermitteln daraus das Zahlenverhältnis der Phänotypen in der F<sub>2</sub>-Generation  $(9:3:3:1)$ . In der nächsten Teilaufgabe erfahren sie, dass tatsächlich nur zwei der vier prognostizierten Phänotypen auftreten und zwar ungefähr im Verhältnis 3 : 1. Daraus wird das Phänomen der Genkopplung abgeleitet. (Sie wurde in den ersten Jahren des 20. Jahrhunderts entdeckt.)

Gene werden gekoppelt vererbt, wenn sie auf dem selben Chromosom liegen.

*Ursprünglich formulierten die Genetiker: Alle Gene einer Kopplungsgruppe werden gekoppelt vererbt. Dass das cytologische Äquivalent der Kopplungsgruppe ein Chromosom ist, wurde erst später erkannt. Dieser Aspekt sollte der Lehrkraft bekannt sein, ist aber nicht (mehr) Lehrstoff.*

Für Genkopplung gibt es unterschiedliche Schreibweisen. Bei den Lösungen zum Arbeitsblatt habe ich die Schreibweise mit einer waagrechten eckigen Klammer über den gekoppelten Allelen gewählt. Die Figur aus der Klammer und den beiden Allelen bleibt stets zusammen und wird im Kreuzungsschema verwendet wie ein einziges Symbol.

Das Informationsblatt "Beispiele für Erbgänge" enthält eine Auswahl von gekoppelt vererbten Genen bei der Fruchtfliege für weitere Übungs- und Prüfungsaufgaben.

# <span id="page-13-0"></span>**3.5.3 Der Kopplungsbruch**

Im G8-Lehrplan steht nicht ganz korrekt "Genaustausch". Richtig wäre: Allelaustausch, denn *es werden innerhalb des selben Gens Allele ausgetauscht.*

Nachdem beim vorigen Abschnitt die Schüler anhand der Aufgabe 4.4.2 (Arbeitsblatt "Aufgaben zur Klassischen Genetik") die Genkopplung kennengelernt haben, führt sie die Aufgabe 4.4.3 zum Kopplungsbruch: In seltenen Fällen treten bei gekoppelten Genen in der F2-Generation die unerwarteten Kombinationen auf.

Rückgriff auf die Cytogenetik: Chiasmen (= Überkreuzungen der Chromatiden innerhalb einer Tetrade) werden in der Prophase I der Meiose im Mikroskop sichtbar. An solchen Stellen brechen oft Nicht-Schwesterchromatiden und wachsen vertauscht wieder zusammen, so dass ein Allel-Austausch stattfinden, der in der klassischen Genetik als **crossing-over** bezeichnet wird.

Es genügt, den Effekt des Kopplungsbruchs mit Allelaustausch zu beschreiben und zu erklären; die Darstellung in einem Kreuzungsschema ist nicht notwendig.

Sinnvoll ist aber eine **Skizze**, in der die Überkreuzung der Nicht-Schwesterchromatiden, die beiden Doppelstrangbrüche sowie das vertauschte Zusammenwachsen dargestellt sind (Abb. rechts).

Es genügt ein einziges Beispiel. Wenn Sie weitere Beispiele geben wollen, finden Sie Material dazu auf dem Informationsblatt "Beispiele für Erbgänge".

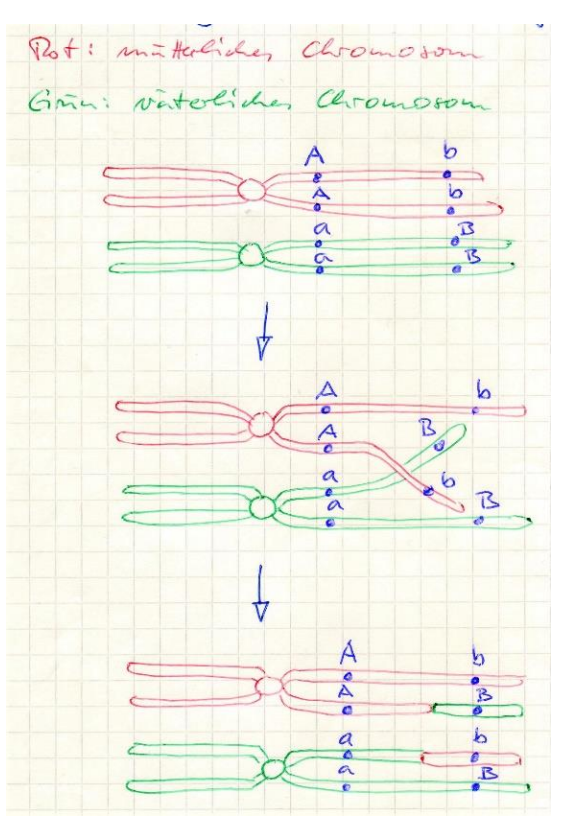

*Hinweis (aber kein Lehrstoff): Thomas Hunt Morgan (1866-1945) nutzte den Effekt des Kopplungsbruchs, um die Reihenfolge der Gene auf Chromosomen zu ermitteln. Das Grundprinzip dabei ist: Je weiter zwei Gene auf einem Chromosom voneinander entfernt liegen, desto öfter kommt es zu einem Kopplungsbruch zwischen diesen Genen. Morgan arbeitete mit der Fruchtfliege Drosophila melanogaster, die über nur vier Chromosomen im einfachen Chromosomensatz verfügt, so dass vergleichsweise viele Gene miteinander gekoppelt sind. Die Entfernung eines Gens vom Anfang eines Chromosoms wird in Morgan-Einheiten gemessen. Beispiele von Drosophila finden Sie auf dem Informationsblatt "Beispiele für Erbgänge".*

### **3.5.4 Die additive Polygenie**

*addere*, lateinisch: hinzufügen; *poly*, griechisch: viel

Polygenie bedeutet, dass ein Merkmal durch mehrere Gene bestimmt wird (das ist der Normalfall).

Bei additiver Polygenie wirken die Gene alle in die gleiche Richtung, sie verstärken einander in der Wirkung. Jedes einzelne dieser Gene folgt für sich den Mendelregeln, aber in ihrer Gesamtheit bewirken sie ein mehr oder weniger breites, quasi-kontinuierliches Spektrum an Phänotypen.

Beispiel: Pigmentierung beim Menschen. Insgesamt wird die Pigmentierung der menschlichen Haut durch vermutlich 4 Allelenpaare beeinflusst. Die Pigmentierung der Iris hängt primär von zwei Genen ab, aber weitere fünf haben ebenfalls Einfluss.

*Je höher die Konzentration des Farbstoffs Melanin (eigentlich ein Gemisch aus zwei verwandten Farbstoffen) ist, desto dunkler erscheinen Haut bzw. Haupthaar. Je mehr braune Farbstoffe in der Iris des Auges eingelagert sind, desto dunkler erscheinen sie in folgender Reihenfolge: grau – blau – grün – braun.*

Die Schüler sollen (meiner Meinung nach) den Fachbegriff "additive Polygenie" erläutern und ein Beispiel dafür nennen können. Sie sollten aber nicht zu viel Zeit und Energie damit verlieren, ein komplexes Erbschema dazu auswendig zu lernen. *(Nur in natura 11 von Klett, 2009, ist so ein Erbschema auf S. 100 abgebildet; in Biologie 11 (Cornelsen, 2009), Linder Biologie 11 (Schroedel, 2009) und Nautilus Biologie 11 (bsv, 2009) findet sich keine.)*

Auch wenn es nicht im G8-Lehrplan steht, ist es sinnvoll, an dieser Stelle darauf hinzuweisen, dass die Ausprägung der meisten Merkmale nicht nur genetisch bedingt ist, sondern mehr oder weniger stark auch von **Umwelteinflüssen** abhängt. Von der Umwelt ganz oder fast ganz unabhängige Merkmale sind die Linien auf der Handfläche und den Fingerkuppen bzw. die Hauptblutgruppe; stark von der Umwelt beeinflusste Merkmale sind die Pigmentierung der Haut bei hellhäutigen Menschen oder die Körpergröße (die vom Ernährungszustand abhängt).

**Hinweis**: Geschlechtsgebundene Vererbung steht nicht im G8-Lehrplan. Im Rahmen der Klassischen Genetik wird sie auf keinen Fall angesprochen.

Nickl, Dezember 2019